# Exercises - chapter2

#### Variables and Assignments

```
v 🚨 🦂
Management
                     main.cpp X
                                                                              E:\sarah\codeblock_proj\prog_App\bin\Debug\prog_App.exe
                                                                                                                      _ 🗆

◆ Projects Symbols Files ▶

                        1
                             #include <iostream>
2
🛓 🛂 prog_App
                             using namespace std;
                                                                              3.14
 Sources
                                                                              2.035
                             int main()
    main.cpp
                                                                              good day
                        6
                        7
                                                                              Process returned 0 (0x0) execution time : 0.343 s
                        8
                                 short f=2.5;
                                                                              Press any key to continue.
                        9
                                 int y=10;
                       10
                                 float c=3.14;
                       11
                                 double s=2.035;
                       12
                       13
                                 string h="good day";
                       14
                                 char o='q';
                       15
                                 cout<<f<<endl<<y<<endl<<c<endl<<h<<endl<<o;
                       16
                       17
                                return 0;
                       18
                       19
```

#### Variable declaration/initialization

```
Build Debug Fortran wxSmith Tools Tools+ Plugins DoxyBlocks Settings Help

    □ Q Q E O Debug

                                V [ ← → | P R R R R
                        \mathbf{H} \bullet \mathbf{H} \blacksquare \mathbf{B}
main.cpp X
     1
          #include <iostream>
     2
     3
          using namespace std;
     4
     5
     6
          int main()
     7
     8
     9
              int y=0, u=50, i=100;
    10
              short c=10, n=20;
              cout<<"data type is string\n"<<c*n<<"\t results:"<<y+u+i;</pre>
    11
    12
    13
    14
                             \n to make a new line
                                                  \t to make a space
```

# Basic Data Types

The data type specifies the size and type of information the variable will store:

| Data Type | Size    | Description                                                                                          |
|-----------|---------|----------------------------------------------------------------------------------------------------|
| int       | 4 bytes | Stores whole numbers, without decimals                                                               |
| float     | 4 bytes | Stores fractional numbers, containing one or more decimals. Sufficient for storing 7 decimal digits  |
| double    | 8 bytes | Stores fractional numbers, containing one or more decimals. Sufficient for storing 15 decimal digits |
| boolean   | 1 byte  | Stores true or false values                                                                          |
| char      | 1 byte  | Stores a single character/letter/number, or ASCII values                                             |

#### You can reassign variable:

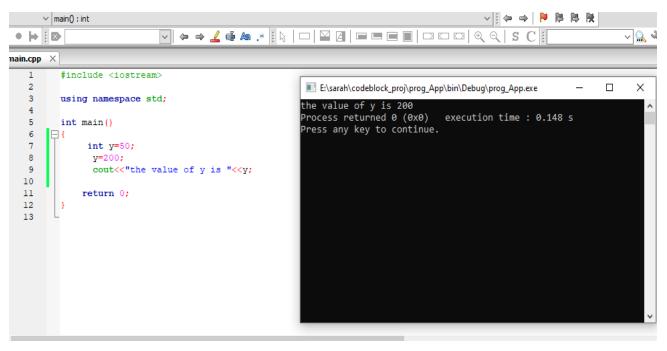

### **Constants**

- Used to define a variable whose value cannot be changed.
- Constant declaration syntax: const type constant name;

- Must declare and initialize constant in same time.
- **■** Constant can't reinitialize.

#### Example: Compute circle area

```
Build Debug Fortran wxSmith Tools Tools+ Plugins DoxyBlocks Settings Help

    □ Q Q Debug
    □ Debug

                                     ∨ main(): int
                                                                                      ▽ || ← → || № № №
H \bullet H \blacksquare B
                            ~ 🥝 🗳
 main.cpp X
                                                         E:\sarah\codeblock_proj\prog_App\bin\Debug\prog_App.exe
                                                                                                             \times
                                                        the circle area is 153.86
Process returned 0 (0x0) execution time : 0.525 s
          using namespace std;
          int main()
                                                        Press any key to continue.
              float radius=7;
              const float y=3.14;
float circle_area=y*radius*radius;
    10
              cout<<"the circle area is "<<circle_area;
    11
    12
    13
              return 0;
    14
```

#### **Input and Output**

### **Example for cout command**

```
Х
                    main.cpp X
◆ Projects Symbols
            Files 🕨
                       1
                           #include <iostream>
                                                   E:\sarah\codeblock_proj\t_soso\bin\Debug\t_soso.exe
Workspace
                       2
                           using namespace std;
t_soso
                       3
                       4
 ****
                       5
                           int main()
    main.cpp
                       6
                                                  Process returned 0 (0x0) execution time : 0.056 s
                       7
                                                  Press any key to continue.
                       8
                            cout<<" *\n";
                            cout<<" ***\n";
                      9
                            cout<<" *****\n";
                      10
                      11
                      12
                              return 0;
                      13
                      14
```

ightharpoonup cin is a predefined variable that reads data from the keyboard with the extraction operator (>>).

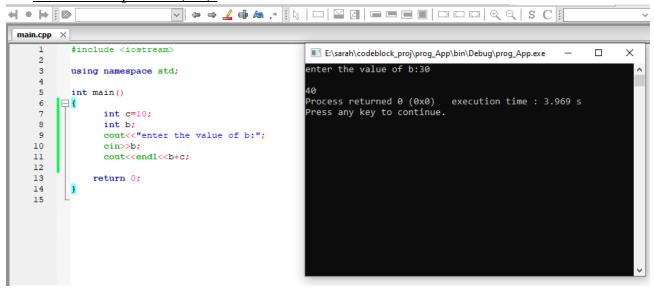

## Example 2:Compute circle area by cin command

```
{\color{red} \text{main.cpp}} \hspace{0.2cm} \times
                                                                      E:\sarah\codeblock_proj\prog_App\bin\Debug\prog_App.exe
    1
           #include <iostream>
                                                                     Enter the radius 10
    2
                                                                     the circle area is : 314
    3
           using namespace std;
                                                                     Process returned 0 (0x0) execution time : 3.209 s
                                                                     Press any key to continue.
    5
           int main()
    6
                 int radius;
    8
                 const float y=3.14;
    9
                 cout<<"Enter the radius";</pre>
   10
                 cin>>radius;
   11
                 float circle_area=y*radius*radius;
   12
                 cout<<"the circle area is : "<<circle area;</pre>
   13
   14
                return 0;
   15
   16
```

Write c++ program that ask the user to enter his/her name and age then print them in same line?

#### 1. First method

```
main.cpp X
                                                                 E:\sarah\codeblock_proj\prog_App\bin\Debug\prog_App.exe
   1
          #include <iostream>
                                                                Enter your first name ahmed
   3
         using namespace std;
                                                                Enter your second name ali
                                                                Enter your age 20
   5
         int main()
                                                                ahmed ali 20
   6
       □ {
                                                                Process returned 0 (0x0)
                                                                                           execution time : 9.543 s
              string first_name, second_name;
                                                                Press any key to continue.
   8
             int age ;
             cout<<"Enter your first name ";</pre>
   9
  10
             cin>>first name;
  11
             cout<<"Enter your second name ";
  12
             cin>>second name;
  13
             cout<<"Enter your age ";
  14
             cin>>age;
  15
             cout<<first name<<"\t"<<second name<<"\t"<<age;</pre>
  16
  17
  18
  19
  20
              return 0;
  21
   22
```

#### 2. Second method

```
main.cpp X
          #include <iostream>
    1
                                                                       E:\sarah\codeblock_proj\proq_App\bin\Debug\proq_App.exe
    2
                                                                      Enter your first name , second name and age sara mohamed 25
    3
          using namespace std;
                                                                      sara mohamed 25
    4
                                                                      Process returned 0 (0x0) execution time : 12.792 s
    5
          int main()
                                                                      Press any key to continue.
    6
    7
             string first name, second name, age;
    8
             cout<<"Enter your first name , second name and age";</pre>
    9
             cin>>first name>>second name>>age;
             cout<<first name<<"\t"<<second name<<"\t"<<age;</pre>
   10
   11
   12
   13
              return 0;
   14
   15
```

#### **Comments**

- Comments can be used to explain C++ code
- to make it more readable. It can also be used to prevent execution when testing alternative code.
- Comments can be singled-lined or multi-lined

#### **Example for singled-lined comment**

```
Projects | Symbols | Files
                           1
                                 #include <iostream>

    ₩orkspace

                           2
ss 📲
                           3
                                 using namespace std;
  4
     main.cpp
                           5
                                 int main()
                           6
                           7
                                     // circle area
                           8
                                      int radius;
                           9
                                      const float h=3.14;
                          10
                                      cout<<"Enter the radius of circle "<<endl;</pre>
                          11
                                      cin>>radius;
                          12
                                      float area=h*radius*radius;
                          13
                                      cout<<"the circle area is "<<area;</pre>
                          14
                          15
                                     return 0;
                          16
                          17
```

#### **Example for multi-lined comment**

```
Workspace
                          3
                                using namespace std;
SS SS
  - Sources
                          5
                                int main()
    main.cpp
                          6
                          7
                          8
                                     int Raduis;
                          9
                                     const float v=3.14;
                                     cout<<"Enter the radius: \n";
                         10
                                     cin>> Raduis;
                         11
                                     float area= v*Raduis*Raduis;
                         12
                         13
                                      cout<<"the result is : "<<area;
                         14
                         15
                         16
                                      int c=10;
                         17
                                      int y=20;
                                      cout<<"res is:"<<c*y;
                         18
                         19
                         20
                                    return 0;
                         21
```

### **Operators**

■ Operators are used to perform operations on variables and values.

### <u>C++ divides the operators into the following groups:</u>

- **■** Arithmetic operators
- **■** Assignment operators
- **■** Comparison operators
- **■** Logical operators

## **Arithmetic Operators**

Arithmetic operators are used to perform common mathematical operations.

# **Arithmetic Operators**

#### Arithmetic operators are used to perform common mathematical operations.

| Operator | Name           | Description                            | Example |
|----------|----------------|----------------------------------------|---------|
| +        | Addition       | Adds together two values               | x + y   |
| -        | Subtraction    | Subtracts one value from another       | x - y   |
| *        | Multiplication | Multiplies two values                  | x * y   |
| /        | Division       | Divides one value from another         | x / y   |
| %        | Modulus        | Returns the division remainder         | x % y   |
| ++       | Increment      | Increases the value of a variable by 1 | ++x     |
|          | Decrement      | Decreases the value of a variable by 1 | x       |

|   | Operator Precedence |          |  |  |
|---|---------------------|----------|--|--|
| 1 | ! Logical not (     | Highest) |  |  |
| 2 | () Parenthesis      |          |  |  |
| 3 | *,/,%               |          |  |  |
| 4 | +, -                |          |  |  |
| 5 | >, >=, <, <=        |          |  |  |
| 6 | ==, !=              |          |  |  |
| 7 | && (AND)            |          |  |  |
| 8 | (OR)                |          |  |  |
| 9 | = (                 | Lowest)  |  |  |

### **Example**

```
main.cpp X
                                                                              Select E:\sarah\codeblock_proj\prog_App\bin\Debug\prog_App.exe
    1
          #include <iostream>
    3
          using namespace std;
    4
    5
          int main()
    6
              int x=10;
                                                                             Process returned 0 (0x0) execution time : 0.473 s
    8
             int y=5;
                                                                             Press any key to continue.
   9
             int sum=y+x;
   10
             int sub=y-x;
   11
              int div=y/x;
   12
              int prod=y*x;
   13
              int mod=y%x;
   14
   15
              cout<<sum<<endl<<sub<<endl<<pre>cout<<pre>cout<<sum<<endl<<pre>cout<<mod;</pre>
   16
              return 0;
   17
   18
```

Write c++ program that ask the user to enter 3 numbers and then program compute the average of these number and print the reslut on screen?

```
main.cpp X
   1
                                                                      E:\sarah\codeblock_proj\prog_App\bin\Debug\prog_App.exe
          #include <iostream>
                                                                     Enter three number to compute the average 20 100 55
   3
          using namespace std;
                                                                     the average is : 58
                                                                     Process returned 0 (0x0) execution time : 9.378 s
    5
          int main()
                                                                     Press any key to continue.
       □ {
               int x, y, z;
   8
               cout<<"Enter three number to compute the average";</pre>
   9
               cin>>x>>y>>z;
  10
              int avg=(x+y+z)/3;
              cout<<"the average is : "<<avg;</pre>
  11
   12
   13
              return 0;
  14
   15
```

#### **Increment and decrement**

**Increment**: increase the variable value by 1.

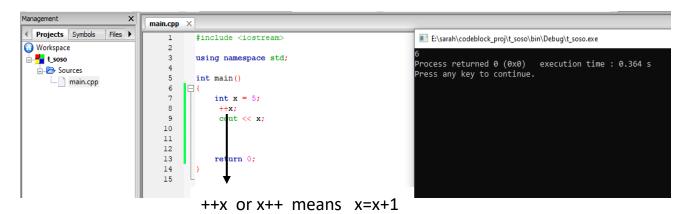

#### Difference between ++x and x++:

both ++x and x++ are used to increment variable x by 1.

### The prime difference is that:

- ++x pre-increment operator uses the principle 'change-then-use'.
- x++ post-increment operator uses the principle 'use-then-change'.

```
◆ Projects Symbols Files ▶

                                                                                                                                                                                            #include <iostream>
                                                                                                                                                             1

◆ Projects Symbols Files ▶

                                                                                                                                                                                                                                                                                                                                                                                                                                                                                                                                                                   1
                                                                                                                                                                                                                                                                                                                                                                                                                                                                                                                                                                                                    #include <iostream>
○ Workspace
                                                                                                                                                             2

    ₩orkspace

                                                                                                                                                                                                                                                                                                                                                                                                                                                                                                                                                                    2
  🖃 🛂 ss
                                                                                                                                                             3
                                                                                                                                                                                           using namespace std;
                                                                                                                                                                                                                                                                                                                                                                                                          ss 📲

    Sources
    Sources
    Sources
    Sources
    Sources
    Sources
    Sources
    Sources
    Sources
    Sources
    Sources
    Sources
    Sources
    Sources
    Sources
    Sources
    Sources
    Sources
    Sources
    Sources
    Sources
    Sources
    Sources
    Sources
    Sources
    Sources
    Sources
    Sources
    Sources
    Sources
    Sources
    Sources
    Sources
    Sources
    Sources
    Sources
    Sources
    Sources
    Sources
    Sources
    Sources
    Sources
    Sources
    Sources
    Sources
    Sources
    Sources
    Sources
    Sources
    Sources
    Sources
    Sources
    Sources
    Sources
    Sources
    Sources
    Sources
    Sources
    Sources
    Sources
    Sources
    Sources
    Sources
    Sources
    Sources
    Sources
    Sources
    Sources
    Sources
    Sources
    Sources
    Sources
    Sources
    Sources
    Sources
    Sources
    Sources
    Sources
    Sources
    Sources
    Sources
    Sources
    Sources
    Sources
    Sources
    Sources
    Sources
    Sources
    Sources
    Sources
    Sources
    Sources
    Sources
    Sources
    Sources
    Sources
    Sources
    Sources
    Sources
    Sources
    Sources
    Sources
    Sources
    Sources
    Sources
    Sources
    Sources
    Sources
    Sources
    Sources
    Sources
    Sources
    Sources
    Sources
    Sources
    Sources
    Sources
    Sources
    Sources
    Sources
    Sources
    Sources
    Sources
    Sources
    Sources
    Sources
    Sources
    Sources
    Sources
    Sources
    Sources
    Sources
    Sources
    Sources
    Sources
    Sources
    Sources
    Sources
    Sources
    Sources
    Sources
    Sources
    Sources
    Sources
    Sources
    Sources
    Sources
    Sources
    Sources
    Sources
    Sources
    Sources
    Sources
    Sources
    Sources
    Sources
    Sources
    Sources
    Sources
    Sources
    Sources
    Sources
    Sources
    Sources
    Sources
    Sources
    Sources
    Sources
    Sources
    Sources

                                                                                                                                                                                                                                                                                                                                                                                                                                                                                                                                                                    3
                                                                                                                                                                                                                                                                                                                                                                                                                                                                                                                                                                                                   using namespace std;
                                                                                                                                                                                                                                                                                                                                                                                                                    main.cpp
                                                                                                                                                                                                                                                                                                                                                                                                                                                                                                                                                                     4
                                                                                                                                                             5
                                                                                                                                                                                           int main()
                                                                                                                                                                                                                                                                                                                                                                                                                                   main.cpp
                                                                                                                                                                                                                                                                                                                                                                                                                                                                                                                                                                    5
                                                                                                                                                                                                                                                                                                                                                                                                                                                                                                                                                                                                  int main()
                                                                                                                                                             6
                                                                                                                                                             7
                                                                                                                                                                                                                                                                                                                                                                                                                                                                                                                                                                    6
                                                                                                                                                            8
                                                                                                                                                                                                                   int y,u,o;
                                                                                                                                                                                                                                                                                                                                                                                                                                                                                                                                                                    7
                                                                                                                                                            9
                                                                                                                                                                                                                    y=10;
                                                                                                                                                                                                                                                                                                                                                                                                                                                                                                                                                                    8
                                                                                                                                                                                                                                                                                                                                                                                                                                                                                                                                                                                                                           int y,u,o;
                                                                                                                                                       10
                                                                                                                                                                                                                   u=5;
                                                                                                                                                                                                                                                                                                                                                                                                                                                                                                                                                                    9
                                                                                                                                                                                                                                                                                                                                                                                                                                                                                                                                                                                                                           y=10;
                                                                                                                                                       11
                                                                                                                                                                                                                    int res= y*++u;
                                                                                                                                                                                                                                                                                                                                                                                                                                                                                                                                                              10
                                                                                                                                                                                                                                                                                                                                                                                                                                                                                                                                                                                                                           u=5;
                                                                                                                                                       12
                                                                                                                                                                                                                    cout<<"the res "<<res;
                                                                                                                                                                                                                                                                                                                                                                                                                                                                                                                                                              11
                                                                                                                                                                                                                                                                                                                                                                                                                                                                                                                                                                                                                           int res= y*u++;
                                                                                                                                                      13
                                                                                                                                                                                                                                                                                                                                                                                                                                                                                                                                                              12
                                                                                                                                                                                                                                                                                                                                                                                                                                                                                                                                                                                                                            cout<<"the res "<<res;
                                                                                                                                                        14
                                                                                                                                                                                                                    return 0;
                                                                                                                                                                                                                                                                                                                                                                                                                                                                                                                                                              13
                                                                                                                                                       15
                                                                                                                                                                                                                                                                                                                                                                                                                                                                                                                                                              14
                                                                                                                                                                                                                                                                                                                                                                                                                                                                                                                                                                                                                           return 0;
                                                                                                                                                        16
                                                                                                                                                                                                                                                                                                                                                                                                                                                                                                                                                              15
                                                                                                                                                                                                                                                                                                                                                                                                                                                                                                                                                              16
```

#### **Decrement**

decrease the variable value by 1

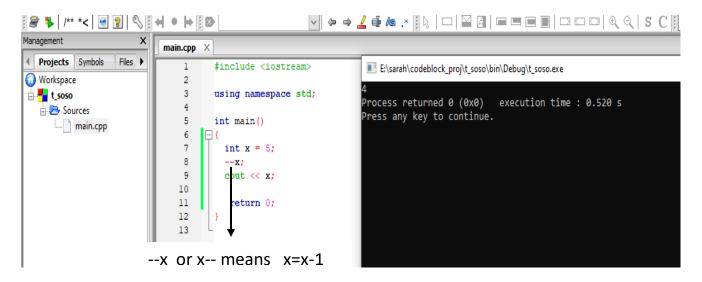

#### Difference between --x and x--

```
Projects Symbols Files

    Projects | Symbols | Files ▶

                                                                                                                                                                                 #include <iostream>
                                                                                                                                                   1
                                                                                                                                                                                                                                                                                                                                                                                                                                                                                                                                                                                                         #include <iostream>
 Workspace

    ○ Workspace

                                                                                                                                                   2
  SS 📲
                                                                                                                                                                                                                                                                                                                                                                                                        SS 📲
                                                                                                                                                    3
                                                                                                                                                                                 using namespace std;
                                                                                                                                                                                                                                                                                                                                                                                                                                                                                                                                                                         3
                                                                                                                                                                                                                                                                                                                                                                                                                                                                                                                                                                                                         using namespace std;

    Sources
    Sources
    Sources
    Sources
    Sources
    Sources
    Sources
    Sources
    Sources
    Sources
    Sources
    Sources
    Sources
    Sources
    Sources
    Sources
    Sources
    Sources
    Sources
    Sources
    Sources
    Sources
    Sources
    Sources
    Sources
    Sources
    Sources
    Sources
    Sources
    Sources
    Sources
    Sources
    Sources
    Sources
    Sources
    Sources
    Sources
    Sources
    Sources
    Sources
    Sources
    Sources
    Sources
    Sources
    Sources
    Sources
    Sources
    Sources
    Sources
    Sources
    Sources
    Sources
    Sources
    Sources
    Sources
    Sources
    Sources
    Sources
    Sources
    Sources
    Sources
    Sources
    Sources
    Sources
    Sources
    Sources
    Sources
    Sources
    Sources
    Sources
    Sources
    Sources
    Sources
    Sources
    Sources
    Sources
    Sources
    Sources
    Sources
    Sources
    Sources
    Sources
    Sources
    Sources
    Sources
    Sources
    Sources
    Sources
    Sources
    Sources
    Sources
    Sources
    Sources
    Sources
    Sources
    Sources
    Sources
    Sources
    Sources
    Sources
    Sources
    Sources
    Sources
    Sources
    Sources
    Sources
    Sources
    Sources
    Sources
    Sources
    Sources
    Sources
    Sources
    Sources
    Sources
    Sources
    Sources
    Sources
    Sources
    Sources
    Sources
    Sources
    Sources
    Sources
    Sources
    Sources
    Sources
    Sources
    Sources
    Sources
    Sources
    Sources
    Sources
    Sources
    Sources
    Sources
    Sources
    Sources
    Sources
    Sources
    Sources
    Sources
    Sources
    Sources
    Sources
    Sources
    Sources
    Sources
    Sources
    Sources
    Sources
    Sources
    Sources
    Sources
    Sources
    Sources
    Sources
    Sources
    Sources
    Sources
    Sources
    Sources
    Sources
    Sources
    Sources
    Sources
    Sources
    Sources
    Sources
    Sources

                                                                                                                                                                                                                                                                                                                                                                                                                   Sources
                          main.cpp
                                                                                                                                                                                                                                                                                                                                                                                                                                  main.cpp
                                                                                                                                                     5
                                                                                                                                                                                int main()
                                                                                                                                                                                                                                                                                                                                                                                                                                                                                                                                                                         5
                                                                                                                                                                                                                                                                                                                                                                                                                                                                                                                                                                                                         int main()
                                                                                                                                                     6
                                                                                                                                                                                                                                                                                                                                                                                                                                                                                                                                                                         6
                                                                                                                                                    7
                                                                                                                                                                                                        // res=50
                                                                                                                                                                                                                                                                                                                                                                                                                                                                                                                                                                         7
                                                                                                                                                     8
                                                                                                                                                                                                        int y,u,o;
                                                                                                                                                                                                                                                                                                                                                                                                                                                                                                                                                                         8
                                                                                                                                                                                                                                                                                                                                                                                                                                                                                                                                                                                                                                 int y,u,o;
                                                                                                                                                     9
                                                                                                                                                                                                       y=10;
                                                                                                                                                                                                                                                                                                                                                                                                                                                                                                                                                                         9
                                                                                                                                                                                                                                                                                                                                                                                                                                                                                                                                                                                                                                 y=10;
                                                                                                                                               10
                                                                                                                                                                                                        u=5;
                                                                                                                                                                                                                                                                                                                                                                                                                                                                                                                                                                   10
                                                                                                                                                                                                                                                                                                                                                                                                                                                                                                                                                                                                                                 u=5;
                                                                                                                                               11
                                                                                                                                                                                                        int res= y*u--;
                                                                                                                                                                                                                                                                                                                                                                                                                                                                                                                                                                   11
                                                                                                                                                                                                                                                                                                                                                                                                                                                                                                                                                                                                                                  int res= y*--u;
                                                                                                                                               12
                                                                                                                                                                                                        cout<<"the res "<<res;
                                                                                                                                                                                                                                                                                                                                                                                                                                                                                                                                                                   12
                                                                                                                                                                                                                                                                                                                                                                                                                                                                                                                                                                                                                                  cout<<"the res "<<res;
                                                                                                                                              13
                                                                                                                                                                                                                                                                                                                                                                                                                                                                                                                                                                   13
                                                                                                                                                                                                        return 0;
                                                                                                                                               14
                                                                                                                                                                                                                                                                                                                                                                                                                                                                                                                                                                   14
                                                                                                                                                                                                                                                                                                                                                                                                                                                                                                                                                                                                                                 return 0;
                                                                                                                                               15
                                                                                                                                                                                                                                                                                                                                                                                                                                                                                                                                                                   15
                                                                                                                                               16
                                                                                                                                                                                                                                                                                                                                                                                                                                                                                                                                                                   16
```

Precedence rules for operators are the same as used in your algebra classes.

#### Example:

```
main.cpp X
          #include <iostream>
                                                                                       E:\sarah\codeblock_proj\t_soso\bin\Debug\t_soso.exe
                                                                                      the first result:
          using namespace std;
                                                                                      second result: 150
                                                                                      Process returned 0 (0x0) execution time : 0.031 s
          int main()
                                                                                      Press any key to continue.
            int x=10, y=20, z=5;
            int resl=y+x*z;
    8
   10
            int res2=(x+v)*z:
   11
   12
            cout<<"the first result: "<<resl <<endl<<"second result: "<<res2;</pre>
   13
   14
              return 0;
   15
```

\_\_\_\_\_\_

### **Operator Shorthand**

Assignment operators are used to assign values to variables.

In the example below, we use the **assignment** operator (=) to assign the value **10** to a variable called **x**:

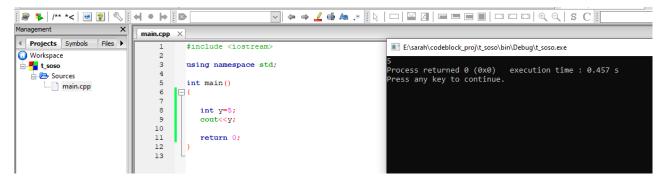

The **addition assignment** operator (+=) adds a value to a variable:

```
main.cpp X

    Projects Symbols Files ▶

                                               E:\sarah\codeblock_proj\t_soso\bin\Debug\t_soso.exe
                            #include <iostream>
Workspace
t_soso
                            using namespace std;
                                               Process returned 0 (0x0)
                                                                   execution time : 0.288 s
  Press any key to continue.
                            int main()
    main.cpp
                              int x = 10;
                       8
                              x += 5:
                                               X+=5 means x=x+5
                              cout << x:
                       10
                               return 0;
                       11
                       12
                       13
```

A list of all assignment operators:

| Operator | Example | Same As    |
|----------|---------|------------|
| =        | x = 5   | x = 5      |
| +=       | x += 3  | x = x + 3  |
| -=       | x -= 3  | x = x - 3  |
| *=       | x *= 3  | x = x * 3  |
| /=       | x /= 3  | x = x / 3  |
| % =      | x %= 3  | x = x % 3  |
| &=       | x &= 3  | x = x & 3  |
| =        | x  = 3  | x = x   3  |
| ^=       | x ^= 3  | x = x ^ 3  |
| >>=      | x >>= 3 | x = x >> 3 |
| <<=      | x <<= 3 | x = x << 3 |

# Example 1:

```
#include <iostream>
using namespace std;

int main() {
  int x = 5;
  x -= 3;
  cout << x;
  return 0;
}</pre>
```

### Example 2:

```
#include <iostream>
using namespace std;

int main() {
   int x = 5;
   x *= 3;
   cout << x;
   return 0;
}</pre>
```

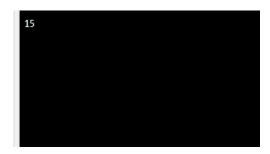

### Example 3:

```
#include <iostream>
using namespace std;

int main() {
  double x = 5;
  x /= 3;
  cout << x;
  return 0;
}</pre>
```

## Example 4:

```
#include <iostream>
using namespace std;

int main() {
  int x = 5;
  x %= 3;
  cout << x;
  return 0;
}</pre>
```

## **Comparison Operators**

Comparison operators are used to compare two values.

**Note:** The return value of a comparison is either true (1) or false (0).

#### A list of all comparison operators:

| Operator | Name                     | Example |
|----------|--------------------------|---------|
| ==       | Equal to                 | x == y  |
| !=       | Not equal                | x != y  |
| >        | Greater than             | x > y   |
| <        | Less than                | x < y   |
| >=       | Greater than or equal to | x >= y  |
| <=       | Less than or equal to    | x <= y  |

### Example1:

```
E:\sarah\codeblock_proj\t_soso\bin\Debug\t_soso.exe
                                       #include <iostream>
₩orkspace
                                3
                                       using namespace std;
                                                                                                                     Process returned 0 (0x0) execution time : 0.292 s
Press any key to continue.
  Sources
                                5
                                       int main()
     main.cpp
                                6
                                7
                                         int x = 5;
                                         int y = 3;
                                8
                                9
                                         \mathtt{cout} << (\mathtt{x} == \mathtt{y}); // returns 0 (false) because 5 is not equal to 3
                                10
                                11
                                          return 0;
                                12
                                13
```

## Example2:

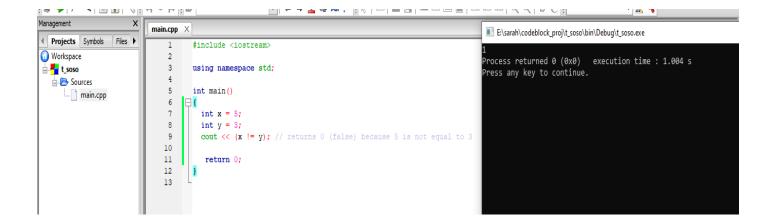

#### Example 3

```
#include <iostream>
using namespace std;

int main() {
  int x = 5;
  int y = 3;
  cout << (x > y); // returns 1 (true) because 5 is greater than 3
  return 0;
}
```

### Example 4:

```
#include <iostream>
using namespace std;

int main() {
  int x = 5;
  int y = 3;
  cout << (x < y); // returns 0 (false) because 5 is not less than 3
  return 0;
}</pre>
```

Example 5:

```
#include <iostream>
using namespace std;

int main() {
  int x = 5;
  int y = 3;
  cout << (x >= y); // returns 1 (true) because five is greater than, or equal, to 3
  return 0;
}
```

### Example 6

```
#include <iostream>
using namespace std;

int main() {
  int x = 5;
  int y = 3;
  cout << (x <= y); // returns 0 (false) because 5 is neither less than or equal to 3
  return 0;
}</pre>
```

# If Statements

if to specify a block of code to be executed, if a specified condition is true.

```
Syntax

if (condition) {
   // block of code to be executed if the condition is true
}
```

```
#include <iostream>
using namespace std;

int main() {
   if (20 > 18) {
      cout << "20 is greater than 18";
   }
   return 0;
}</pre>
```

# The else Statement

```
if (condition) {
   // block of code to be executed if the condition is true
} else {
   // block of code to be executed if the condition is false
}
```

Write a program to check the number negative or positive?

```
◆ Projects Symbols Files ▶

                                     #include <iostream>
                                                                                 E:\sarah\codeblock_proj\sara\bin\Debug\sara.exe
○ Workspace
                                                                                  nter the number -20
📑 🛂 sara
                                     using namespace std;
                                                                                 the number is negative
  Process returned 0 (0x0) execution time : 3.553 s
                                     int main()
     main.cpp
                                                                                 Press any key to continue.
                                         cout<<"enter the number";
                                         cin>>num:
                              10
                                        if(num>0){
                                            cout<<"the number is positive";
                              12
                              13
                              14
                                             cout<<"the number is negative";</pre>
                              15
                              16
                              17
                                         return 0;
                              18
```

# Write a program to calculate hourly wages?

There are two choices

Regular time (up to 40 hours) gross\_pay = rate \* hours;

Overtime (over 40 hours)
gross\_pay = rate \* 40 + 1.5 \* rate \* (hours - 40);

The program must choose which of these expressions to use

```
main.cpp X
                                                                                     E:\sarah\codeblock_proj\eee\bin\Debug\eee.exe
                                                                                   Enter number of hours and rate 30 600
the gross pay is: 18000
Process returned 0 (0x0) execution time : 12.353 s
           #include <iostream>
           using namespace std:
                                                                                   Press any key to continue.
           int main()
                int hours.rate:
    8
                double gross_pay;
    9
                cout<<"Enter number of hours and rate";</pre>
   10
                cin>>hours>>rate;
   11
               if (hours>40) {
   12
                   gross_pay = rate * 40 + 1.5 * rate * (hours - 40);
   13
                    cout<<"the gross pay is: "<<gross_pay;</pre>
   15
   16
                else{
   17
                   gross_pay = rate * hours;
   18
                   cout<<"the gross pay is:
   19
                                                    "<<gross_pay;
   20
   21
   22
```

## The else if Statement

Use the else if statement to specify a new condition if the first condition is false.

```
if (condition1) {
    // block of code to be executed if condition1 is true
} else if (condition2) {
    // block of code to be executed if the condition1 is false and condition2 is true
} else {
    // block of code to be executed if the condition1 is false and condition2 is false
}
```

# Example: write aprogram to Calculates students grades?

```
main.cpp ×
                                                     E:\sarah\codeblock_proj\eee\bin\Debug\eee.exe
                                                    Enter your degree 80
                                                    very good
Process returned 0 (0x0)
           int main()
         □ {
                                                                                 execution time : 5.940 s
                int degree;
                                                     Press any key to continue.
                string grade;
cout<<"Enter your degree";
                cin>>degree;
   10
   11
                if(degree>=85){
   13
                    cout<<"Excellent";
   14
   15
                else if(degree>=70){
   17
                    cout<<"very good";
   18
   19
                else if (degree>=65) {
   20
                    cout<<"good";
   22
   23
                elsef
   24
   25
                    cout<<"Weak";
   26
   27
   28
               return 0;
```

# **Logical Operators**

| Operator | Name        | Description                                             | Example            |
|----------|-------------|---------------------------------------------------------|--------------------|
| &&       | Logical and | Returns true if both statements are true                | x < 5 && x < 10    |
| П        | Logical or  | Returns true if one of the statements is true           | x < 5    x < 4     |
| !        | Logical not | Reverse the result, returns false if the result is true | !(x < 5 && x < 10) |

# **Example for And &&**

```
main.cpp ×
                                                                 E:\sarah\codeblock_proj\eee\bin\Debug\eee.exe
                                                                there is a negative value
Process returned 0 (0x0) execution time : 0.174 s
           #include <iostream>
    2
    3
           using namespace std;
                                                                Press any key to continue.
           int main()
                 int y=10;
    8
                 int v=-5;
    9
                 if( y>0 &&v>0 ){
   10
   11
                     cout<< y/v;
   12
   13
                 else{
   14
   15
                     cout<<" there is a negative value";</pre>
   16
   17
   18
                return 0;
   19
```

# Example :Or $\parallel$

```
E:\sarah\codeblock_proj\eee\bin\Debug\eee.exe
main.cpp X
                                                                              enter grade and score
good 70
            #include <iostream>
            using namespace std;
                                                                              you passed and go to the next step
Process returned 0 (0x0) execution time : 13.834 s
Press any key to continue.
            int main()
         □ {
                  string grade;
                  int score;
                  cout<<"enter grade and score"<<endl;</pre>
   10
                  cin>>grade >>score;
   11
   12
                  if(grade=="good" || score>=65){
                     cout<<"you passed and go to the next step";</pre>
   13
   14
   15
                  else{
   16
                      cout<<"please try again";</pre>
   18
   19
   20
                 return 0;
   21
```

# **Example for Not**

```
E:\sarah\codeblock_proj\eee\bin\Debug\eee.exe
       #include <iostream>
 1
 2
                                                                     enter num1 and num2
 3
       using namespace std;
 5
       int main()
                                                                     Process returned 0 (0x0) execution time : 5.899 s
     □ {
 6
                                                                      ress any key to continue.
 8
            int num1, num2;
 9
            float res;
10
            cout<<"enter numl and num2"<<endl;</pre>
11
            cin>>numl>>num2 ;
12
13
            if((num1>=10) && !(num2==0)){
14
               res=num1/num2;
15
               cout<<res;
16
17
            else{
18
19
                cout<<"retype num2 not equal zero";</pre>
20
21
22
            return 0;
23
```

# This also right

```
E:\sarah\codeblock_proj\eee\bin\Debug\eee.exe
main.cpp X
                                                                              enter num1 and num2
    1
            #include <iostream>
            using namespace std;
                                                                             1.66667
                                                                             Process returned 0 (0x0) execution time : 2.859 s
Press any key to continue.
            int main()
                  float num1, num2;
                  float res;
cout<<"enter numl and num2"<<endl;
cin>>num1>>num2;
    10
    11
    13
                  if(num1>=10 && !num2==0){
   14
15
                      res=num1/num2;
                      cout<<res;
    16
    17
    18
    19
                      cout<<"retype num2 not equal zero";</pre>
   20
    21
   22
                 return 0;
    23
   24
```

\_\_\_\_\_\_

# **While Loop Operation**

# The while loop loops through a block of code as long as a specified condition is true:

```
Syntax

while (condition) {
   // code block to be executed
}
```

```
main.cpp X
                                                       E:\sarah\codeblock_proj\eee\bin\Debug\eee.exe
          #include <iostream>
          using namespace std;
          int main()
             int i = 0;
                                                     Process returned 0 (0x0) execution time: 0.334 s
    8
             while (i < 5) {
                                                      Press any key to continue.
   9
              cout << i << "\n";
   10
              i++;
   11
   12
   13
              return 0;
   14
   15
```

# Write a program print hello 10 times?

```
main.cpp X
                                                          ■ E:\sarah\codeblock_proj\eee\bin\Debug\eee.exe
   1
          #include <iostream>
    2
                                                          Hello
    3
          using namespace std;
                                                          Hello
                                                          Hello
          int main()
                                                          Hello
                                                         Hello
             int i = 0;
                                                          Hello
            while (i < 10) {
    8
                                                          Hello
             cout << "Hello" << "\n";
                                                         Hello
  10
                                                         Hello
  11
  12
                                                         Process returned 0 (0x0) execution time : 0.300 s
  13
              return 0;
                                                         Press any key to continue.
  14
  15
```

# Write aprogram to print number from 0 to 10?

```
4 • H
main.cpp ×
                                      Select E:\sarah\codeblock_proj\eee\bin\Debug\eee.exe
         #include <iostream>
    3
        using namespace std;
    5
    6
           int i = 0;
           while (i <= 10) {
            cout << i << "\n";
    9
   10
   11
   12
   13
            return 0;
                                     Process returned 0 (0x0) execution time : 0.288 s
   14
                                     Press any key to continue.
```

# Write a program to print even numbers until 50?

# Write a program to print odd numbers until 50?

## do-while loop

The do/while loop is a variant of the while loop. This loop will execute the code block once, before checking if the condition is true, then it will repeat the loop as long as the condition is true.

```
Syntax
       // code block to be executed
     while (condition);

    Projects Symbols Files ▶

                            1
                                 #include <iostream>

    ₩orkspace

eee
                                  using namespace std;
  Sources
                            5
                                  int main()
     main.cpp
                                                                 Process returned 0 (0x0) execution time : 0.279 s
                                   int i = 0;
                                                                 Press any key to continue.
                            9
                                   do {
                            10
                                    cout << i << "\n";
                            11
                                    i++;
                            12
                                    while (i < 5);
                            13
                            14
                            15
                                      return 0;
                            16
                            17
```

# Write aprogram to print sum of odd numbers <40?

```
main.cpp ×
                                               E:\sarah\codeblock_proj\eee\bin\Debug\eee.exe
    1
          #include <iostream>
    2
                                              Process returned 0 (0x0) execution time : 0.026 s
    3
          using namespace std;
                                              Press any key to continue.
    5
          int main()
    7
            int sum=0;;
    8
            int i = 1;
    9
            do {
   10
            sum= sum+i;
   11
            i+=2;
   12
   13
            while (i < 40);
   14
            cout << sum ;
   15
              return 0;
   16
   17
```

### Tasks:

- Write an if-else statement that outputs the word **High** if the value of the variable score is greater than 100 and **Low** if the value of score is at most 100? The variables are of type int?
- Write an if-else statement that outputs the word **Warning** provided that either the value of the variable temperature is greater than or equal to 100, or the of the variable pressure is greater than or equal to 200, or both?
- Write a program when the color of traffic is green, print go, in the case of the traffic is yellow print ready, and if the traffic color is red, prints stop?
- Write aprogram which print your name 10 times on screen?
- Write a program to Solve the following formula:  $\frac{y-c}{d+v}$  where y=10, d=20, Enter the c and v values during the program execution?